# **CGwaveS Field-Phase Data Exchange**

### Flight Data Files

NCAR EOL/RAF will make low rate (1 sample per second) flight data files available to the project team via Google Drive. Data files are in netCDF format and flight tracks are in KML format. A description of the netCDF data format is available <a href="here">here</a>.

Example filenames for RAF generated datasets are below:

| Data File                   | File Name Example |
|-----------------------------|-------------------|
| Low Rate (1 sps) netCDF (1) | CGWAVESrf##.nc    |
| Flight Tracks .kml          | CGWAVESrf##.kml   |

<sup>(1)</sup> https://archive.eol.ucar.edu/raf/Software/netCDF.html

Flight data files are processed after each flight, and will be uploaded to Google Drive once processing is complete. Once the files are available for project participants to access, an email notification will be sent to the CGwaveS email list.

#### **How to Access**

To access the CGwaveS Google Shared Drive, please use this link:

https://drive.google.com/drive/folders/1EMqjRKqzliDjfCvAQaHlGq\_7I5 2wpwMs?usp=share\_link

Individuals who are members of the cgwaves@ucar.edu email list have been added as **Contributors** to this folder. Please contact taylort@ucar.edu if you encounter any issues with accessing this folder or any sub-folders, including downloading or uploading files. Once you access via the link above, you will see folders labeled Pl\_data and EOL\_data.

If your email address is not a Google email address, you will be prompted to enter a 6 digit pin number which will keep your access for a period of 7

days. After 7 days you will need to request a new 6 digit pin, which will be emailed to you.

## PI\_data

You can upload any files or folders directly to the **PI\_data** folder. This folder is storage space intended for any instrument datasets or anything else that you would like to exchange during the field-phase of CGwaveS. If you would like any datasets here to be included in the EOL Field Data Archive after the project ends, please communicate with the EOL Data Manager for CGwaveS Linda Cully(cully@ucar.edu).

### **EOL** data

The flight files (netCDF, flight tracks) will be placed in /EOL\_data/RAF\_data/LRT and EOL\_data/RAF\_data/KML.

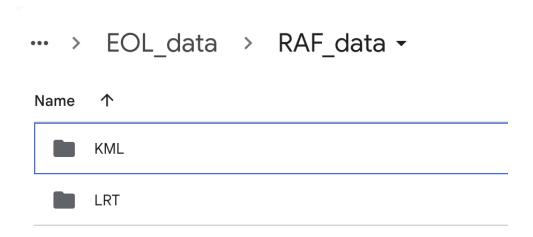